## **Au f eine n Blic k**

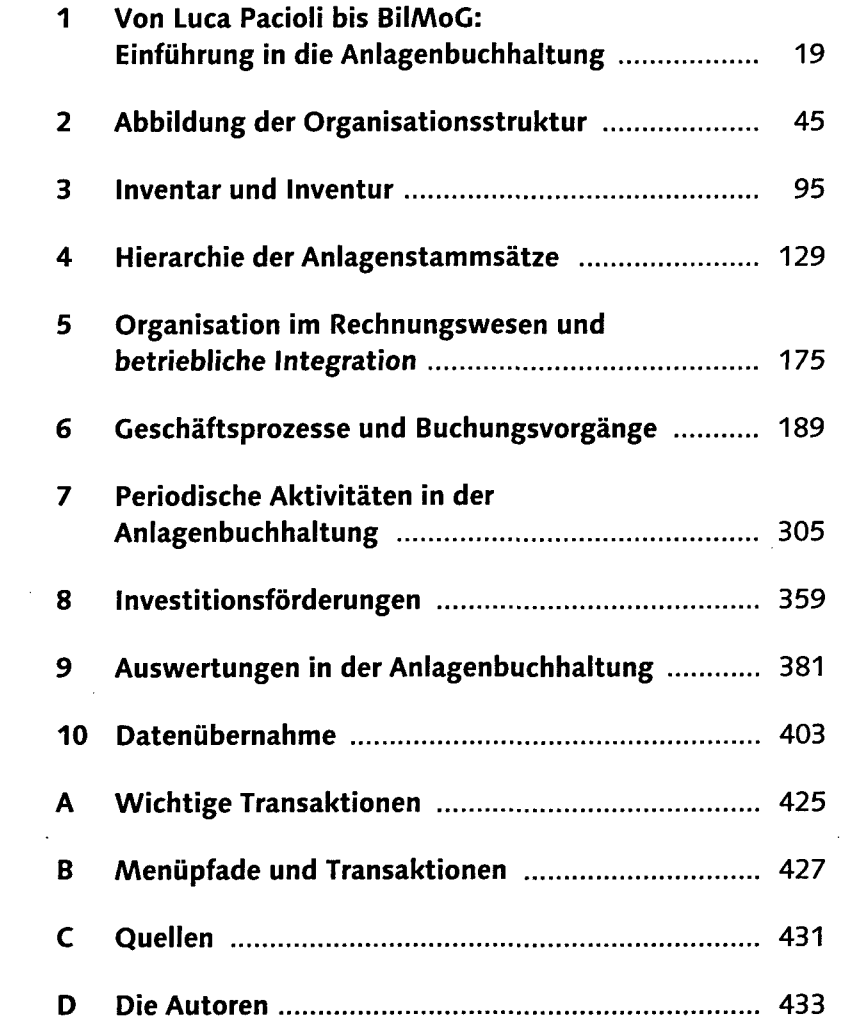

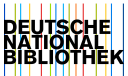

## **Inhalt**

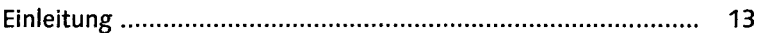

## .<br>«Von Luca Pacioli bis BilMoG»<br>«Emführung in die Anlagenbuchhallung "………… **TEAM**

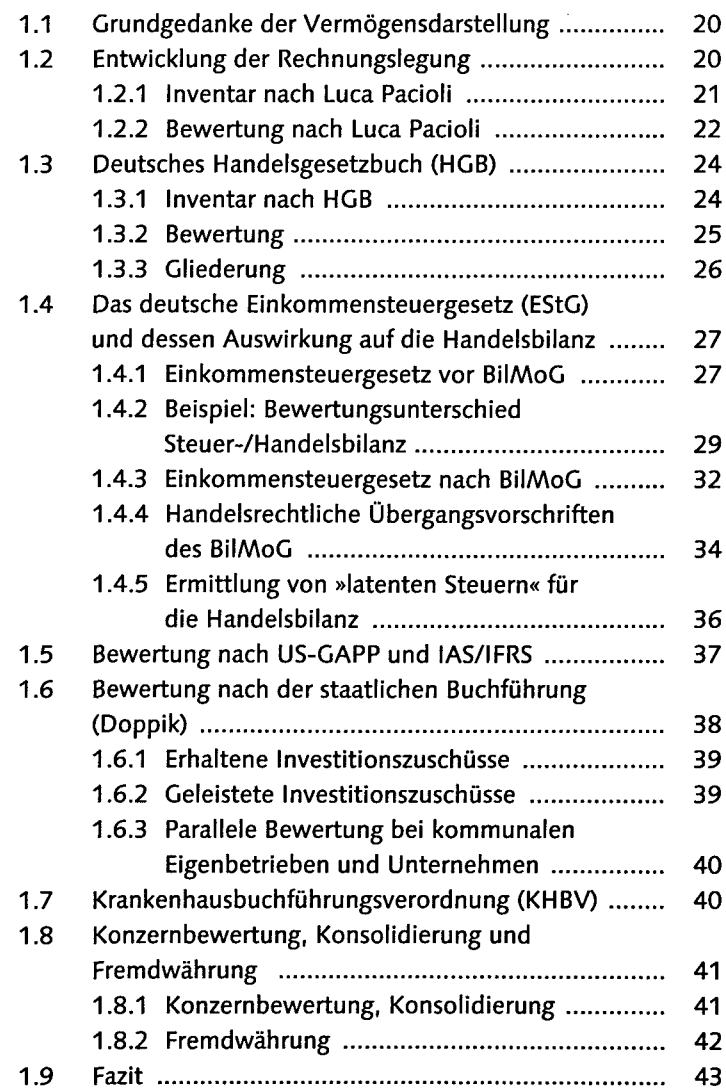

### 24 Abbildung der Organisationsstrukturen anderen ИΠ

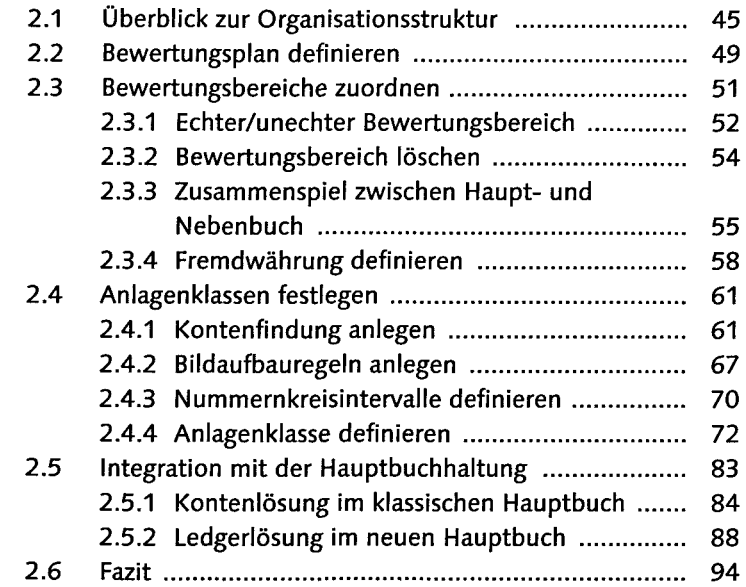

3 Inventar und Inventure 95

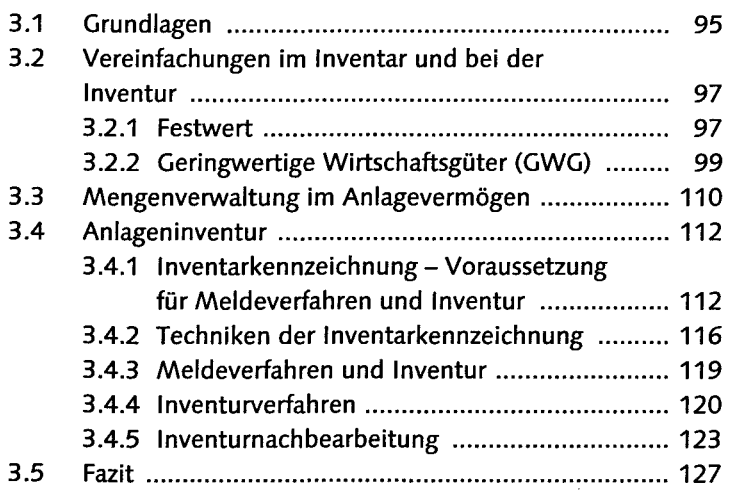

### 4. Hierarchie der Anlagenstammsatze 129

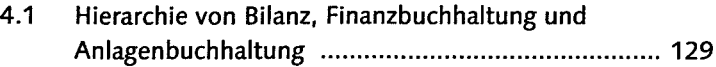

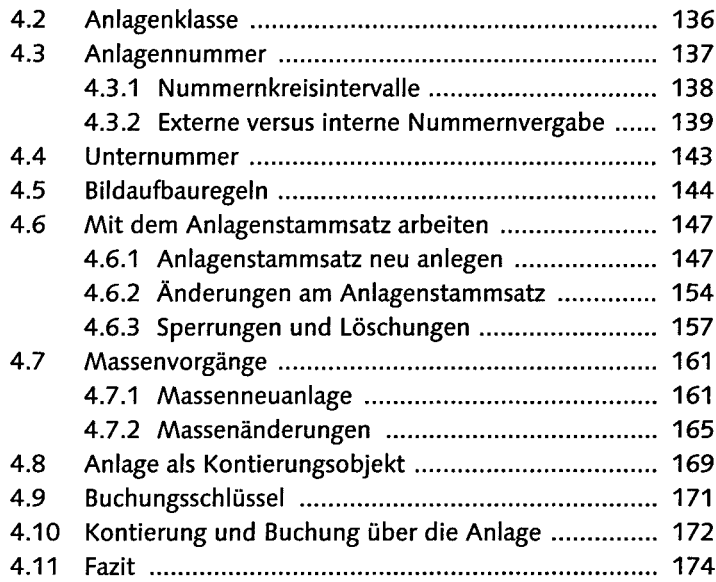

# 

 $\bar{z}$ 

 $\cdot$ 

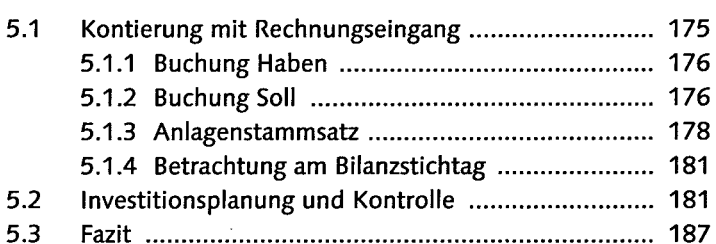

## Giogeschäftsprozesse und Buchungsvorgangel www.189

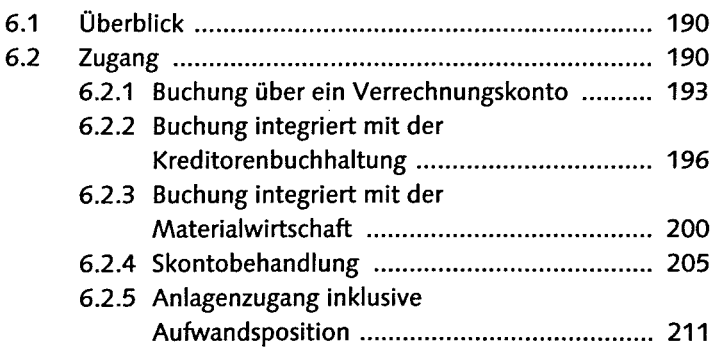

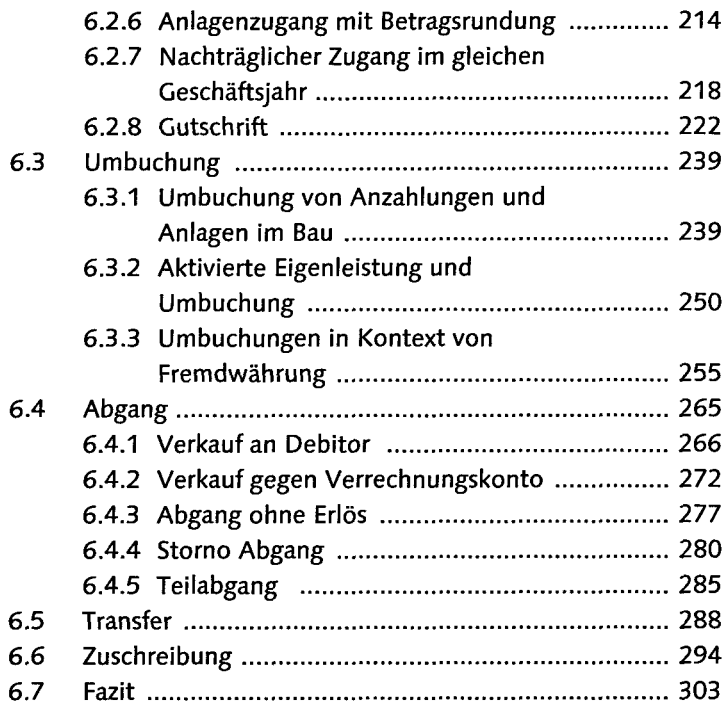

# Reriodische Aktivitäteninder<br>"Anlagenbuchhaltung" Andrein

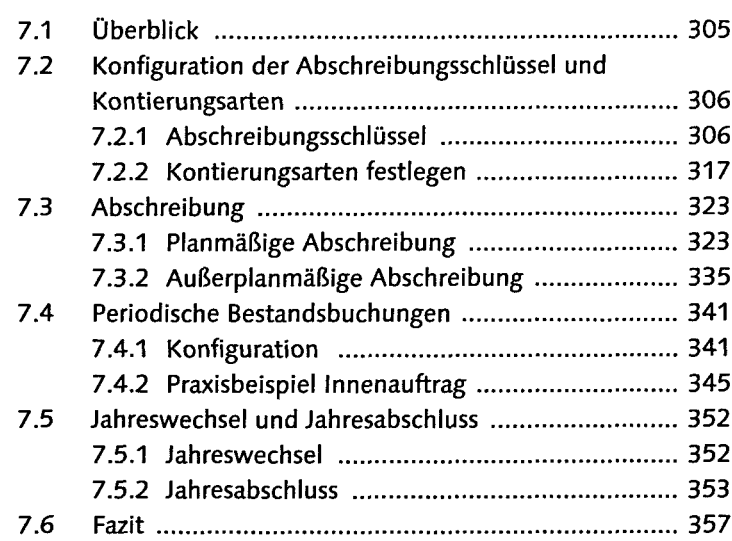

G

8 Investitionsförderungen varan ausgemänsternum 59

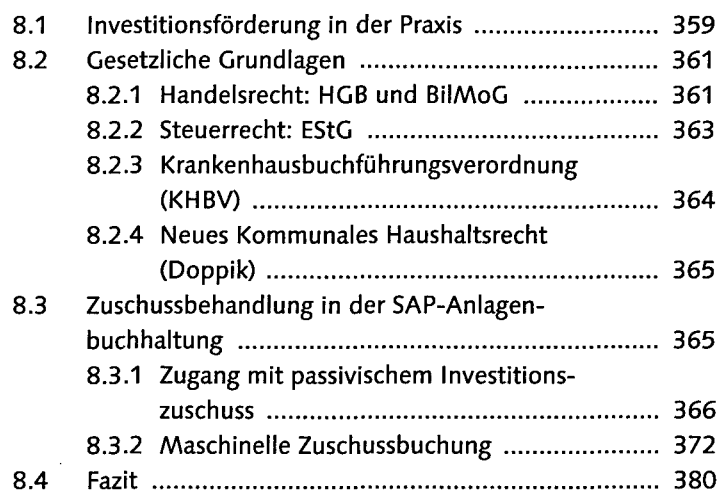

#### 9 MAuswertungen in der Anlagenbuchhaltung 381

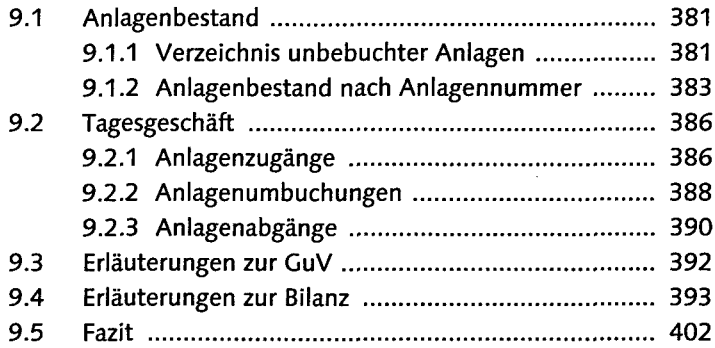

## 104 Daten übernahme zum wenigen und 403

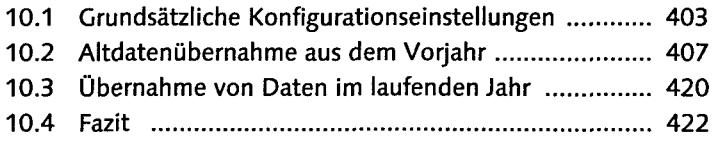

#### Anhang Ataran 192 <u> municipio cinam</u> muitin

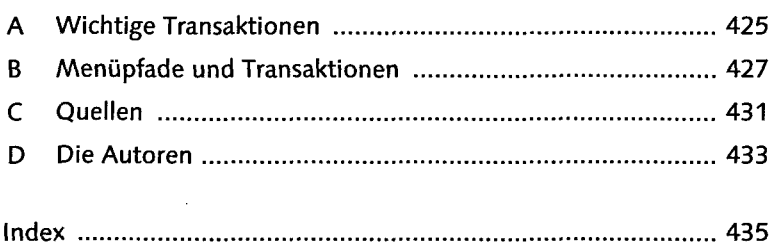

i.